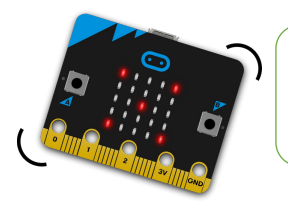

## Secouer la carte

FICHE **7** 

**Omicrobit** 

**CODE & MOI**

## **Ma mission**

La carte dispose d'un accéléromètre qui offre plusieurs possibilités. Il faut utiliser l'instruction « **Lorsque secouer** » du menu Entrée pour le déclencher.

Ta mission est de secouer la carte pour afficher une icône, puis qu'elle s'efface au bout d'une demi-seconde.

## **Blocs nécessaires**

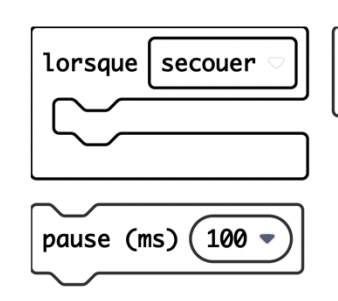

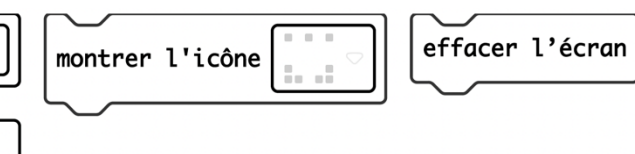

## **Vas plus loin…**

L'instruction possède de multiples réglages permettant de gérer des situations plus précises. Invente un code avec plusieurs réactions en fonction des situations.

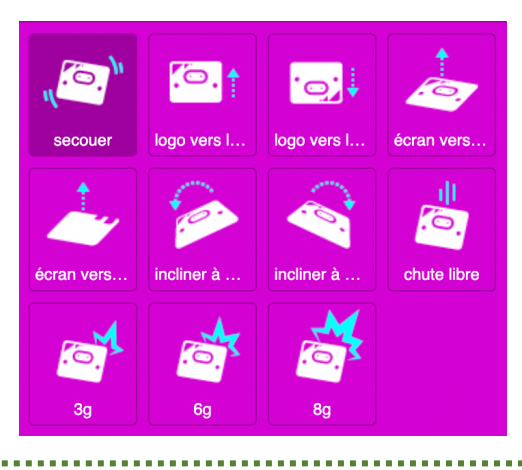

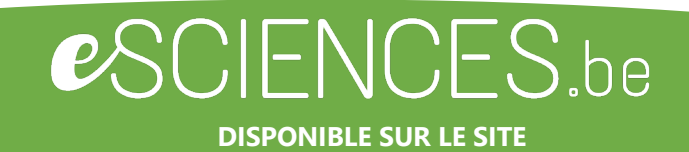

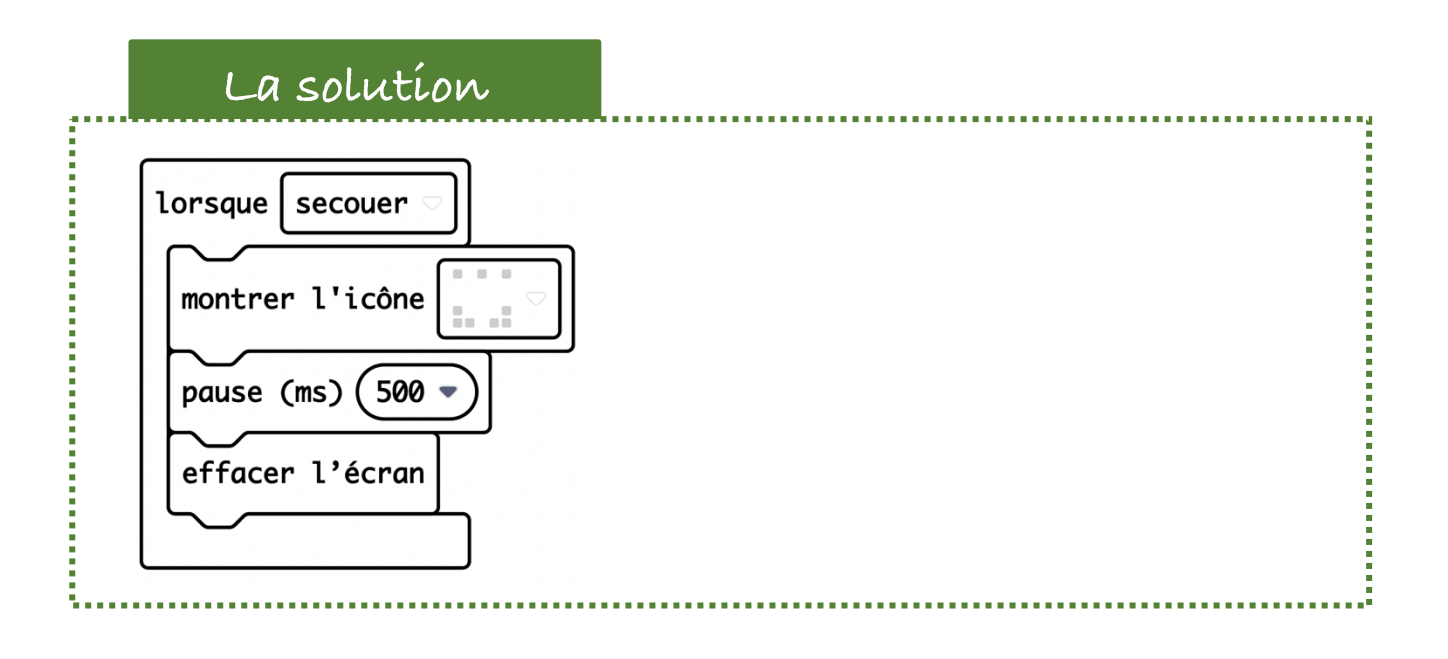

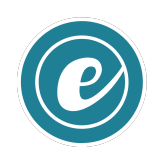